## **Форма 2.3**

## **Разрешение на размещение радиоактивных отходов в пунктах хранения, местах сбора и/или временного хранения**

Номер корректировки \_\_\_

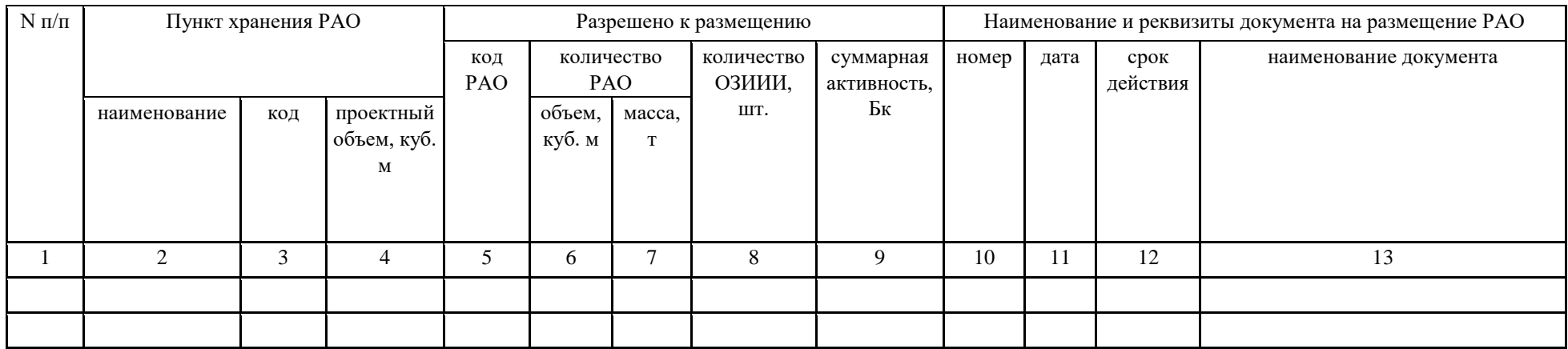

Примечания:<br>| Мо строки № строки № графы Пояснение

Исполнитель

(Должность) (Фамилия, имя, отчество (при наличии)) (Телефон) (Электронная

почта (при

наличии))

## **Форма** 2**.3 «Разрешение на размещение радиоактивных отходов в пунктах хранения, местах сбора и/или временного хранения»**

При заполнении строки над основной таблицей «Номер корректировки \_\_\_» указывается:

0, если сведения за данный период представляются впервые (регламентная форма);

1, 2, 3, … если сведения представляются с целью корректировки ранее направленной формы, где цифра – номер корректировки.

1. В основной таблице формы 2.3 указываются сведения о суммарном количестве и активности отходов, которые могут быть размещены в ПХ и местах сбора и/или временного хранения отчитывающейся организации, а также об имеющихся разрешительных документах на хранение РАО.

2. Информация приводится отдельно по каждому ПХ РАО, месту сбора и/или временного хранения отчитывающейся организации.

3. Графа 1 используется для нумерации строк по порядку.

4. В графе 2 указывается наименование ПХ, места сбора и/или временного хранения РАО. Наименование ПХ, места сбора и/или временного хранения должно совпадать с наименованием ПХ, места сбора и/или временного хранения соответственно, указанными в [форме 2.2.](https://www.norao.ru/upload/sguk/forms/2.2.pdf)

5. В графе 3 указывается код ПХ, который формируется в соответствии с таблицами 6 [«Код пункта хранения»](https://www.norao.ru/upload/sguk/regulations/10-Приказ-1-13-НПА-2020.pdf#page=68) и [7 «Код типа пункта хранения».](https://www.norao.ru/upload/sguk/regulations/10-Приказ-1-13-НПА-2020.pdf#page=70)

Код ПХ должен совпадать с кодом ПХ, указанным в [форме 2.2.](https://www.norao.ru/upload/sguk/forms/2.2.pdf)

Если место сбора и/или временного хранения РАО не является ПХ РАО, то в графе 3 указывается символ «-» без кавычек.

Пример:

ПХ представляет собой расположенное на промплощадке специализированное здание (пункт действующий, изолированный от окружающей среды, размещенный выше уровня поверхности земли, предназначенный

для хранения РАО организации). Срок эксплуатации ПХ определен проектом, но порядок его вывода из эксплуатации и меры по выводу из эксплуатации не предусмотрены.

1-ый символ – пункт долговременного хранения – 2.

2-ой символ – пункт действующий – 1.

3-ий символ – изолированный от окружающей среды – 1.

4-ый символ – пункт находится на промплощадке – 1.

5-ый символ – пункт организации – 1.

6-ой символ – приповерхностный пункт, выше уровня земли – 1.

7-8-ой символы – специализированное здание – 11.

Код ПХ: 21111111

Приказ Госкорпорации «Росатом» от 07.12.2020 № 1/13-НПА

6. В графе 4 указывается проектный объем ПХ в соответствии с проектной документацией на данный ПХ. При отсутствии проектной документации

в графе 4 указывается фактический объем ПХ, а в примечании к форме указывается источник информации о фактическом объеме ПХ.

7. В графах 5-9 указываются сведения о разрешенных к размещению РАО в ПХ, местах сбора и/или временного хранения.

8. В графе 5 указывается код РАО, размещение которых разрешено в ПХ, месте сбора и/или временного хранения в соответствии с [таблицами 8](https://www.norao.ru/upload/sguk/regulations/10-Приказ-1-13-НПА-2020.pdf#page=72)  [«Код РАО»](https://www.norao.ru/upload/sguk/regulations/10-Приказ-1-13-НПА-2020.pdf#page=72) и [9 «Код типа РАО».](https://www.norao.ru/upload/sguk/regulations/10-Приказ-1-13-НПА-2020.pdf#page=75) При этом, если условия действия лицензии на эксплуатацию объекта использования атомной энергии не позволяют определить все символы в коде РАО, то вместо таких символов проставляется буква «Х».

Например, если в разрешении указано, что в ПХ могут размещаться только твердые среднеактивные РАО, то код РАО будет следующим – 22ХХХХХХХХХ.

9. В графах 6-9 указываются сведения о разрешенных к размещению РАО: объем, масса, количество ОЗИИИ в штуках. Сведения должны соответствовать значениям, указанным в лицензии (разрешении) на хранение РАО.

10. Количество строк в графах 5-9 должно соответствовать количеству кодов РАО, которые указаны в лицензии для данного ПХ, места сбора и/или временного хранения. При этом сведения в графах 2-4 указываются только в первой строке соответствующей данному ПХ, месту сбора и/или временного хранения.

11. В графах 10-13 указываются сведения о реквизитах лицензии на размещение РАО.

12. В графе 10 указывается номер лицензии (разрешения).

13. В графе 11 указывается дата выдачи лицензии (разрешения).

14. В графе 12 указывается дата до которой действует лицензия (разрешение).

15. В графе 13 указывается наименование разрешительного документа.